# **- AUTODOC CLUB**

Como substituir no **FORD Transit Mk6 Camião de plataforma/Chassis (V347, V348)**: retrovisor, no exterior — guia de substituição

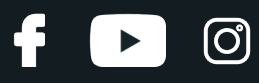

## **TUTORIAL EM VÍDEO SEMELHANTE**

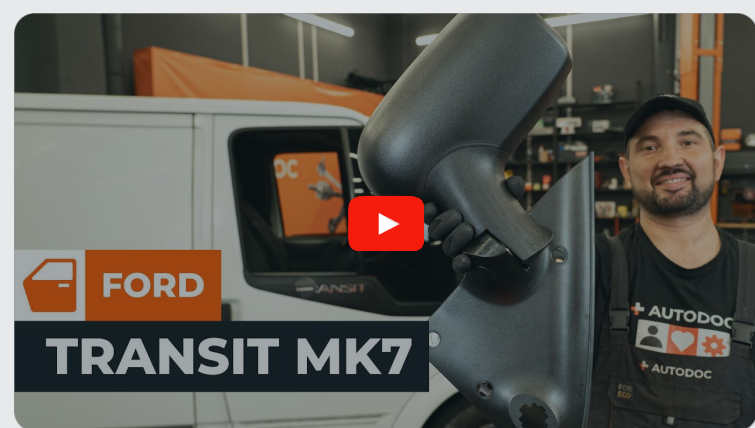

Este vídeo mostra o procedimento de substituição de uma peça de automóvel semelhante noutro veículo

### **Importante!**

Este procedimento de substituição pode ser usado para: FORD TRANSIT MK-7 Camião de plataforma/chassis 2.2 TDCi, FORD TRANSIT MK-7 Camião de plataforma/chassis 2.2 TDCi RWD, FORD TRANSIT MK-7 Camião de plataforma/chassis 2.2 TDCi 4x4, FORD TRANSIT MK-7 Camião de plataforma/chassis 2.3 16V RWD, FORD TRANSIT MK-7 Camião de plataforma/chassis 2.4 TDCi RWD, FORD TRANSIT MK-7 Camião de plataforma/chassis 3.2 TDCi RWD, FORD TRANSIT MK-7 Camião de plataforma/chassis 2.4 TDCi 4x4, FORD TRANSIT MK-7 Camião de plataforma/chassis 2.3 16V LPG RWD

Os passos podem variar ligeiramente dependendo do design do automóvel.

Este tutorial foi criado com base no procedimento de substituição de uma peça de automóvel semelhante em: FORD TRANSIT MK-7 Caixa 2.2 TDCi

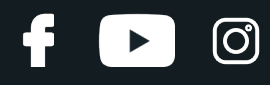

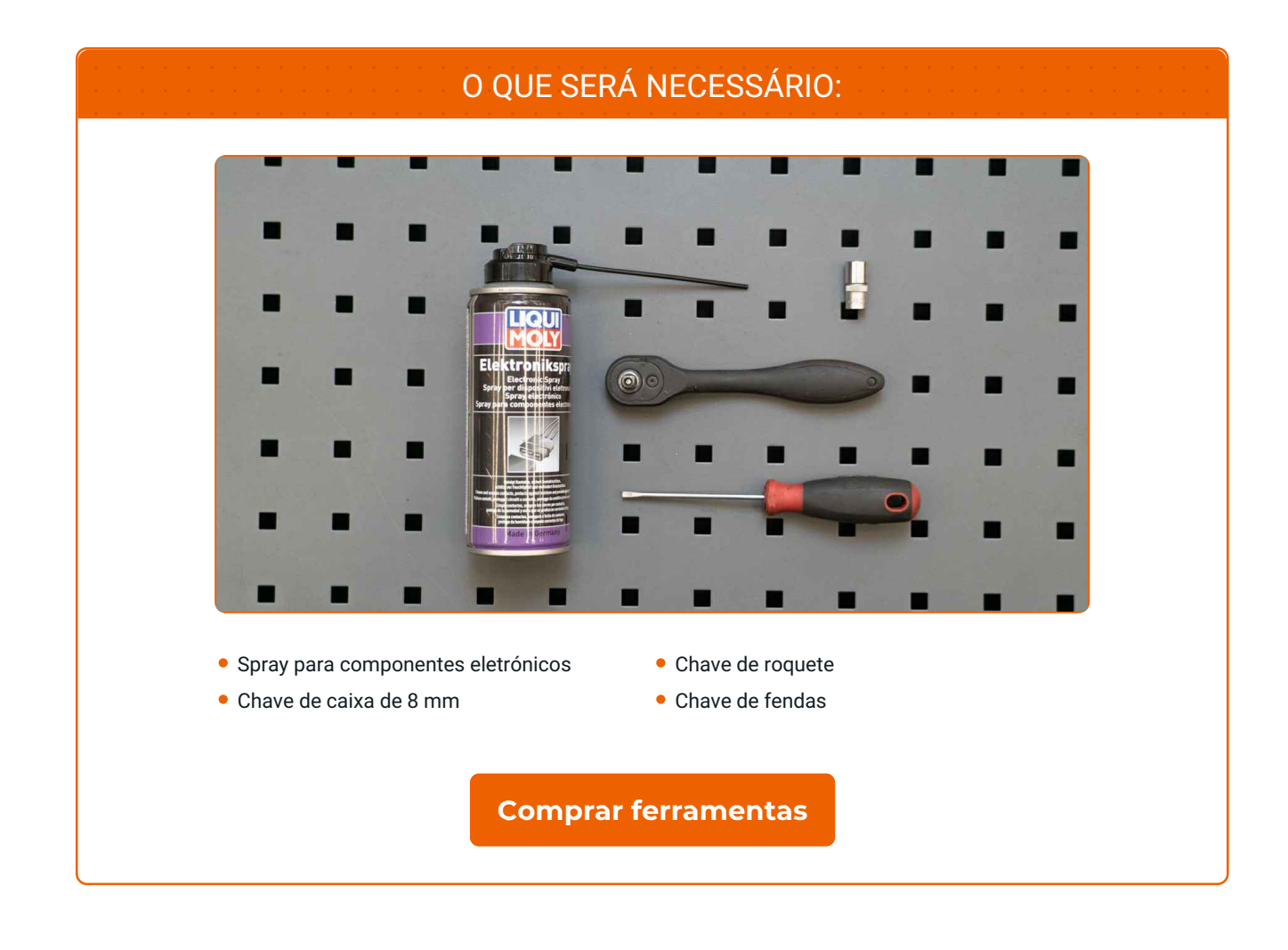

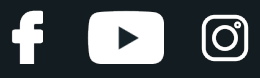

### A AUTODOC recomenda:

Todo o procedimento deve ser realizado com a ignição desligada.

# **OS PASSOS DE SUBSTITUIÇÃO SÃO OS SEGUINTES:**

**1**

**2**

Desmontar as tampas dos elementos de fixação do espelho retrovisor exterior. Utilizar uma chave de fendas.

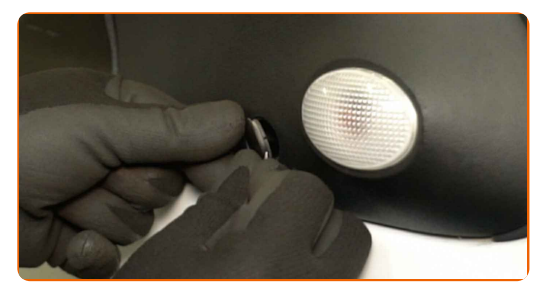

Desenroscar os elementos de fixação do espelho retrovisor exterior. Utilizar uma chave de caixa de 8 mm. Utilizar uma chave de roquete.

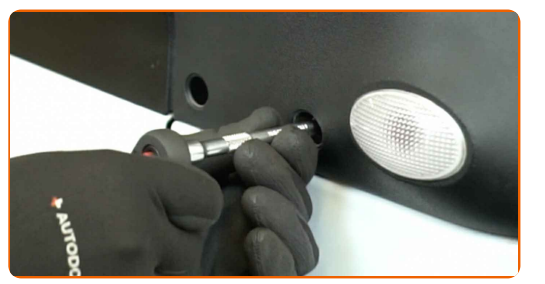

**3**

Retirar os parafusos de fixação.

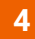

Desmontar o espelho retrovisor exterior.

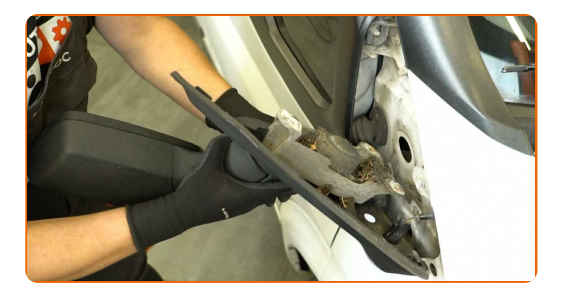

# + AUTODOC CLUB

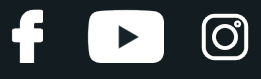

**5**

Desligar o conector da luz do pisca auxiliar.

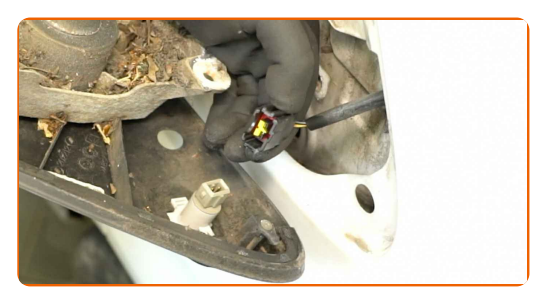

**6**

Tratar o conector da luz do pisca auxiliar. Utilizar um spray para componentes eletrónicos.

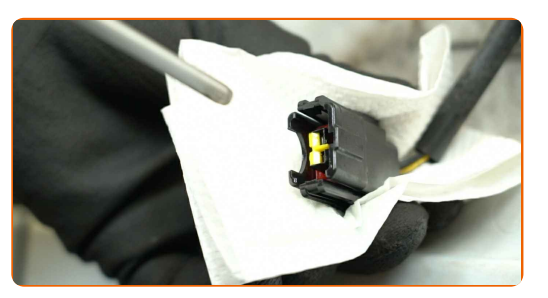

**7**

Desmontar a luz do pisca auxiliar.

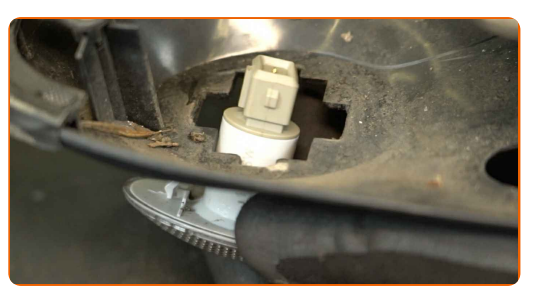

**8** Montar <sup>a</sup> luz do pisca auxiliar num novo retrovisor exterior.

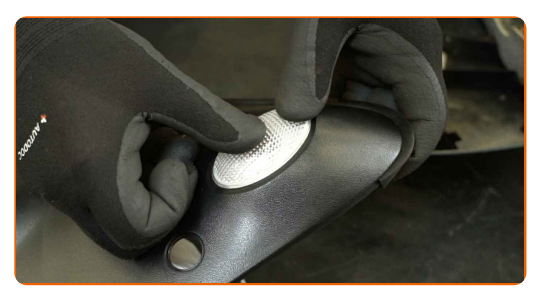

**9**

Voltar a ligar o conector à luz do pisca auxiliar.

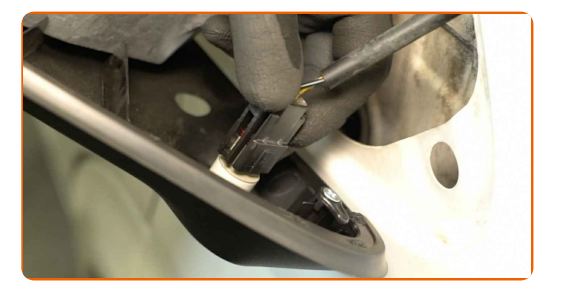

# **+ AUTODOC CLUB**

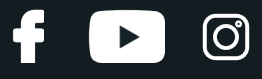

**10** Montar o novo espelho retrovisor exterior.

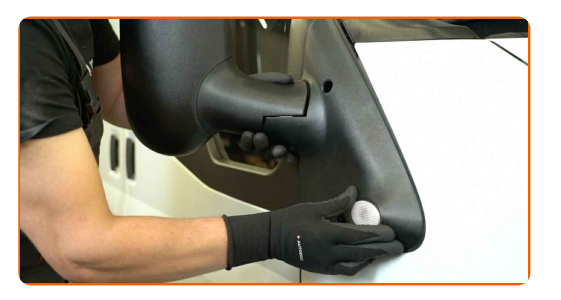

**11** Montar os parafusos de fixação.

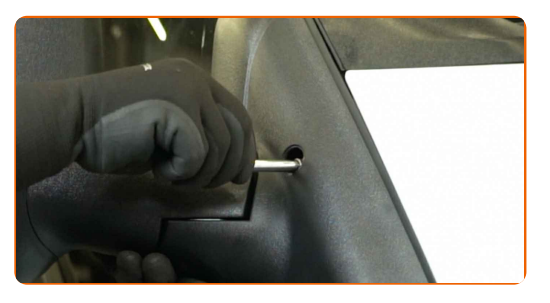

**12**

Enroscar os elementos de fixação do espelho retrovisor exterior. Utilizar uma chave de caixa de 8 mm. Utilizar uma chave de roquete.

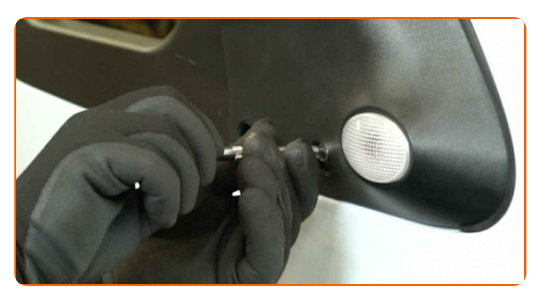

**13** Montar as tampas dos elementos de fixação do espelho retrovisor exterior.

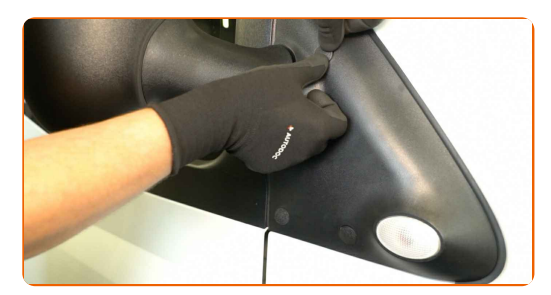

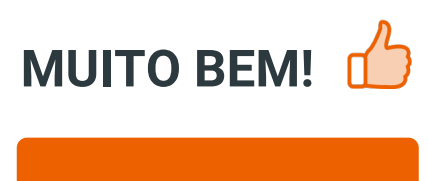

**VER MAIS [TUTORIAIS](https://club.auto-doc.pt/manuals/ford/transit/transit-platform-chassis?utm_source=club.auto-doc.pt&utm_medium=referral&utm_campaign=vote_PDF&utm_term=pt)**

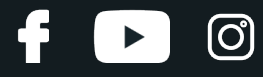

### **AUTODOC — ALTA QUALIDADE E PEÇAS DE AUTOMÓVEIS A PREÇOS ACESSÍVEIS ONLINE**

APLICATIVO MÓVEL AUTODOC: AGARRE ÓTIMAS OFERTAS E FAÇA COMPRAS [CONVENIENTEMENTE](https://interstitials.onelink.me/1036709825?pid=pdf) $\div$  AUTODOC **TODAY'S OFFERS AUTODOC GET IT ON Google Play** 08 12 27 Download on the App Store **Download** Spark.

**UMA ENORME SELEÇÃO DE PEÇAS DE REPOSIÇÃO PARA O SEU [AUTOMÓVEL](https://www.auto-doc.pt?utm_source=pdf)**

#### **ESPELHO [RETROVISOR:](https://www.auto-doc.pt/pecas-sobresselentes/espelho-retrovisor-10666?utm_source=pdf) UMA AMPLA SELEÇÃO**

# **DISCLAIMER (ISENÇÃO DE RESPONSABILIDADE):**

O documento contém apenas recomendações gerais que podem serúteis para os Senhores quando procederem a trabalhos de reparação ou substituição. AUTODOC não se responsabiliza por qualquer perda, lesão, danificação de propriedade que ocorre durante o processo de reparação ou substituição devido a utilização incorreta ou interpretação errada da informação fornecida.

AUTODOC não se responsabiliza por qualquer possível erro ou falta de clareza contidos neste guia. A informação fornecida destina-se exclusivamente a fins de informação e não pode substituir as instruções de especialista.

AUTODOC não se responsabiliza pelo uso incorreto ou perigoso de equipamento, ferramentas e peças de automóvel. AUTODOC recomenda fortemente usar do máximo cuidado e observar as regras de segurança quando proceder a trabalhos de reparação ou substituição. Lembramos: o uso de peças de automóvel de qualidade inferior não garante o nível apropriado de segurança no trânsito.

© Copyright 2024 – Todos os conteúdos deste site, especialmente textos, fotografias e gráficos, estão sob a proteção do copyright. AUTODOC SE reserva todos os direitos, incluindo os direitos de reprodução, publicação, edição e tradução.